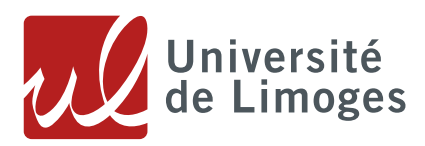

Version 1 du 24/10/2019 Documentation

# **FICHE PRATIQUE**

*Le nommage des fichiers*

## **1. 1. Choisir un nom bref et explicite**

- Choisir un nom court et rapidement compréhensible
- La dénomination peut par exemple prendre la forme d'un sujet, date, version du document
- Utiliser des abréviations compréhensibles et communes
- Ne pas répéter le même nom pour un dossier et un fichier

### **1. 2. Pas de caractères spéciaux ni d'espace**

- Ne pas mettre d'espace mais des \_ (undescore)
- Ne pas utiliser les caractères spéciaux, juste des lettres et des chiffres

### **1. 3. Dates au format AAAAMMJJ**

Ex : 20151205

### **1. 4. L'Elément le plus pertinent en premier**

Mettre l'élément le plus important en premier et les suivants par ordre décroissant d'importance pour garder une cohérence dans le dépôt

#### **1. 5. Version du document**

- Utiliser les termes VF et VP pour version finale et provisoire.
- Ne pas retirer une version précédente non satisfaisante mais déposer la version suivante comme Version\_02 etc

@Données Doranum